# Package 'secsse'

July 16, 2021

#### Type Package

Title Several Examined and Concealed States-Dependent Speciation and Extinction

Version 2.1.7

Date 2021-07-13

License GPL-3

Description Simultaneously infers state-dependent diversification across two or more states of a single or multiple traits while accounting for the role of a possible concealed trait. See Herrera-Alsina et al. 2019 Systematic Biology 68: 317-328 [<DOI:10.1093/sysbio/syy057>](https://doi.org/10.1093/sysbio/syy057).

#### **Depends** R  $(>= 3.5.0)$

Imports utils, DDD (>= 4.0), ape, foreach, doParallel, apTreeshape, phylobase, geiger, deSolve

Suggests diversitree, phytools, testthat, testit, knitr, rmarkdown

Enhances doMC

NeedsCompilation yes

Encoding UTF-8

LazyData true

VignetteBuilder knitr

RoxygenNote 7.1.1

Author Leonel Herrera Alsina [aut], Paul van Els [aut], Rampal S. Etienne [cre, aut] (<<https://orcid.org/0000-0003-2142-7612>>)

Maintainer Rampal S. Etienne <r.s.etienne@rug.nl>

Repository CRAN

Date/Publication 2021-07-16 07:30:05 UTC

# <span id="page-1-0"></span>R topics documented:

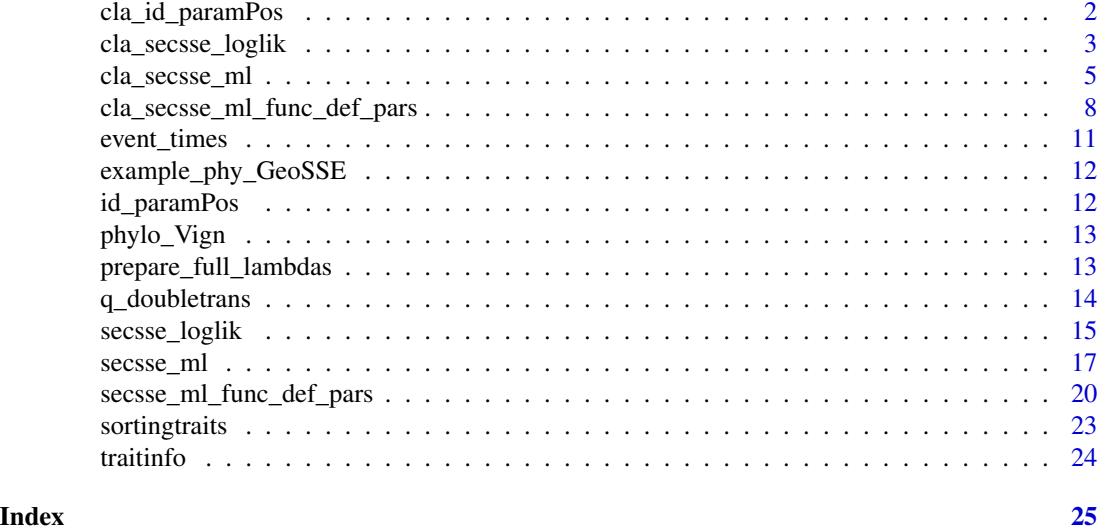

cla\_id\_paramPos *Parameter structure setting for cla\_secsse*

#### Description

It sets the parameters (speciation, extinction and transition) ids. Needed for ML calculation with cladogenetic options (cla\_secsse\_ml)

#### Usage

cla\_id\_paramPos(traits, num\_concealed\_states)

#### Arguments

traits vector with trait states, order of states must be the same as tree tips, for help, see vignette.

num\_concealed\_states

number of concealed states, generally equivalent to number of examined states.

#### Value

A list that includes the ids of the parameters for ML analysis.

```
traits \leq sample(c(0,1,2), 45, replace = TRUE) #get some traits
num_concealed_states <- 3
param_posit <- cla_id_paramPos(traits,num_concealed_states)
```
#### <span id="page-2-0"></span>Description

Logikelihood calculation for the cla\_SecSSE model given a set of parameters and data

#### Usage

```
cla_secsse_loglik(
  parameter,
 phy,
  traits,
  num_concealed_states,
 use_fortran = TRUE,
 methode = "ode45",
  cond = "proper_cond",
  root_state_weight = "proper_weights",
  sampling_fraction,
  run_parallel = FALSE,
  setting_calculation = NULL,
  setting_parallel = NULL,
  see_ancestral_states = FALSE,
  loglik\_penalty = 0,is_complete_tree = FALSE,
 func = ifelse(is_complete_tree, "cla_secsse_runmod_ct_d", ifelse(use_fortran ==
    FALSE, cla_secsse_loglik_rhs, "cla_secsse_runmod")),
  reltol = 1e-12,abstol = 1e-16)
```
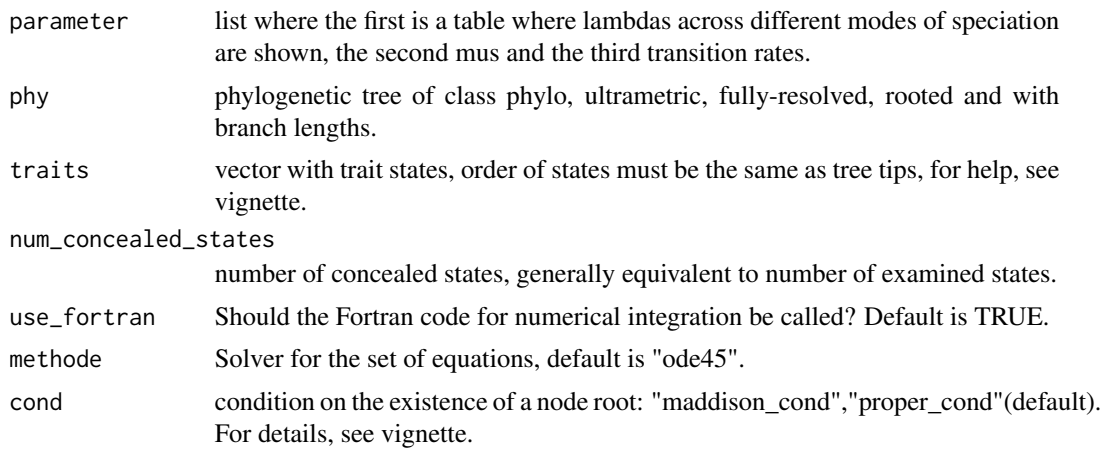

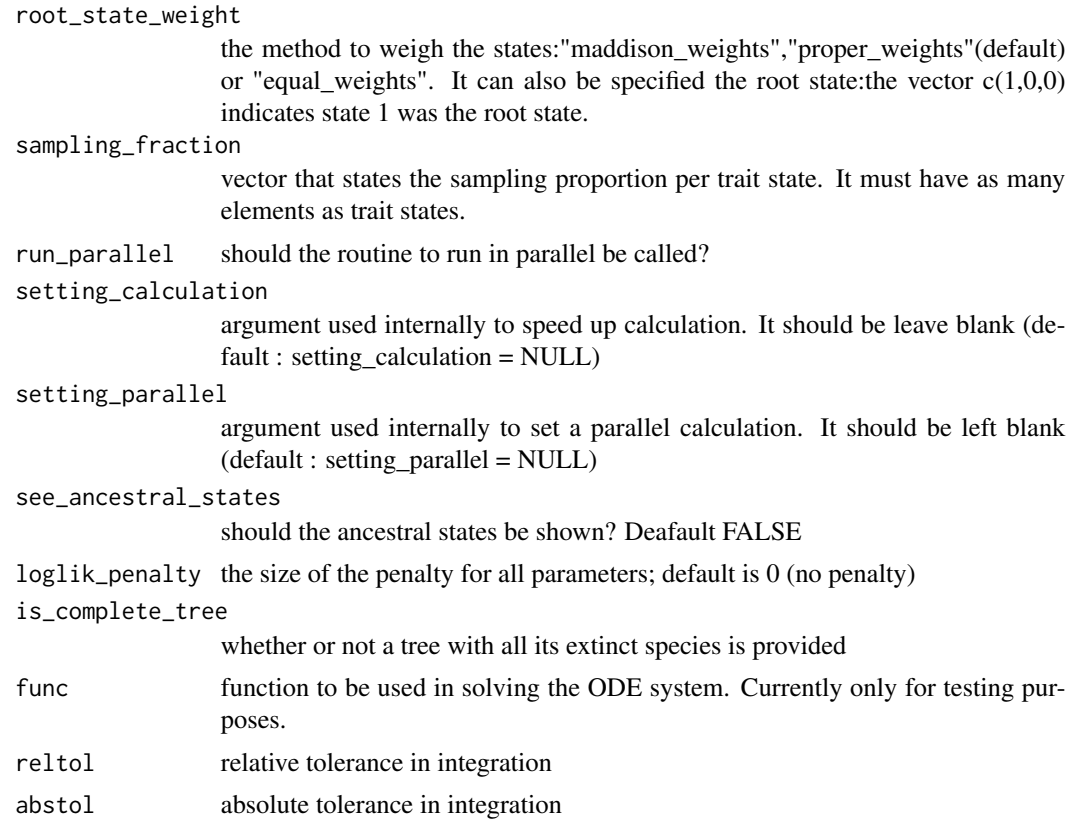

The loglikelihood of the data given the parameters

#### Note

To run in parallel it is needed to load the following libraries when windows: apTreeshape, doparallel and foreach. When unix, it requires: apTreeshape, doparallel, foreach and doMC

```
rm(list=ls(all=TRUE))
library(secsse)
library(DDD)
library(deSolve)
#library(diversitree)
library(apTreeshape)
library(foreach)
set.seed(13)
phylotree <- ape::rcoal(12, tip.label = 1:12)
traits <- sample(c(0,1,2),ape::Ntip(phylotree),replace=TRUE)
num_concealed_states <- 3
sampling_fraction <- c(1,1,1)
methode <- "ode45"
```
<span id="page-4-0"></span>cla\_secsse\_ml 5

```
phy <- phylotree
# the idparlist for a ETD model (dual state inheritance model of evolution)
# would be set like this:
idparlist <- cla_id_paramPos(traits,num_concealed_states)
lambd_and_modeSpe <- idparlist$lambdas
lambd_and_modeSpe[1,] <- c(1,1,1,2,2,2,3,3,3)
idparlist[[1]] <- lambd_and_modeSpe
idparlist[[2]][] <- 0
masterBlock <- matrix(4,ncol=3,nrow=3,byrow=TRUE)
diag(masterBlock) <- NA
idparlist [[3]] <- q_doubletrans(traits,masterBlock,diff.conceal = FALSE)
# Now, internally, clasecsse sorts the lambda matrices, so they look like:
prepare_full_lambdas(traits,num_concealed_states,idparlist[[1]])
# which is a list with 9 matrices, corresponding to the 9 states (0A,1A,2A,0B,etc)
# if we want to calculate a single likelihood:
parameter <- idparlist
lambd_and_modeSpe <- parameter$lambdas
lambd_and_modeSpe[1,] <- c(0.2,0.2,0.2,0.4,0.4,0.4,0.01,0.01,0.01)
parameter[[1]] <- prepare_full_lambdas(traits,num_concealed_states,lambd_and_modeSpe)
parameter[[2]] \leftarrow rep(0, 9)masterBlock <- matrix(0.07,ncol=3,nrow=3,byrow=TRUE)
diag(masterBlock) <- NA
parameter [[3]] <- q_doubletrans(traits,masterBlock,diff.conceal = FALSE)
cla_secsse_loglik(parameter, phy, traits, num_concealed_states,
                 use_fortran = FALSE, methode = "ode45", cond = "maddison_cond",
                 root_state_weight = "maddison_weights", sampling_fraction,
                 run_parallel = FALSE, setting_calculation = NULL,
                 setting_parallel = NULL, see_ancestral_states = FALSE,
                 loglik_penalty = 0)
# LL = -37.8741
```
cla\_secsse\_ml *Maximum likehood estimation for (SecSSE)*

#### **Description**

Maximum likehood estimation under Several examined and concealed States-dependent Speciation and Extinction (SecSSE) with cladogenetic option

#### Usage

```
cla_secsse_ml(
  phy,
  traits,
  num_concealed_states,
  idparslist,
  idparsopt,
  initparsopt,
  idparsfix,
```

```
parsfix,
 cond = "proper_cond",
 root_state_weight = "proper_weights",
  sampling_fraction,
 tol = c(1e-04, 1e-05, 1e-07),
 maxiter = 1000 * round((1.25)^{\text{length}}(idparsept)),use_fortran = TRUE,
 methode = "ode45",optimmethod = "simplex",
 num_cycles = 1,
 run_parallel = FALSE,
 loglik_penalty = 0,
 is_complete_tree = FALSE,
 func = if (is_complete_tree) "cla_secsse_runmod_ct_d" else "cla_secsse_runmod",
 verbose = (optimmethod == "subplex")
\mathcal{L}
```
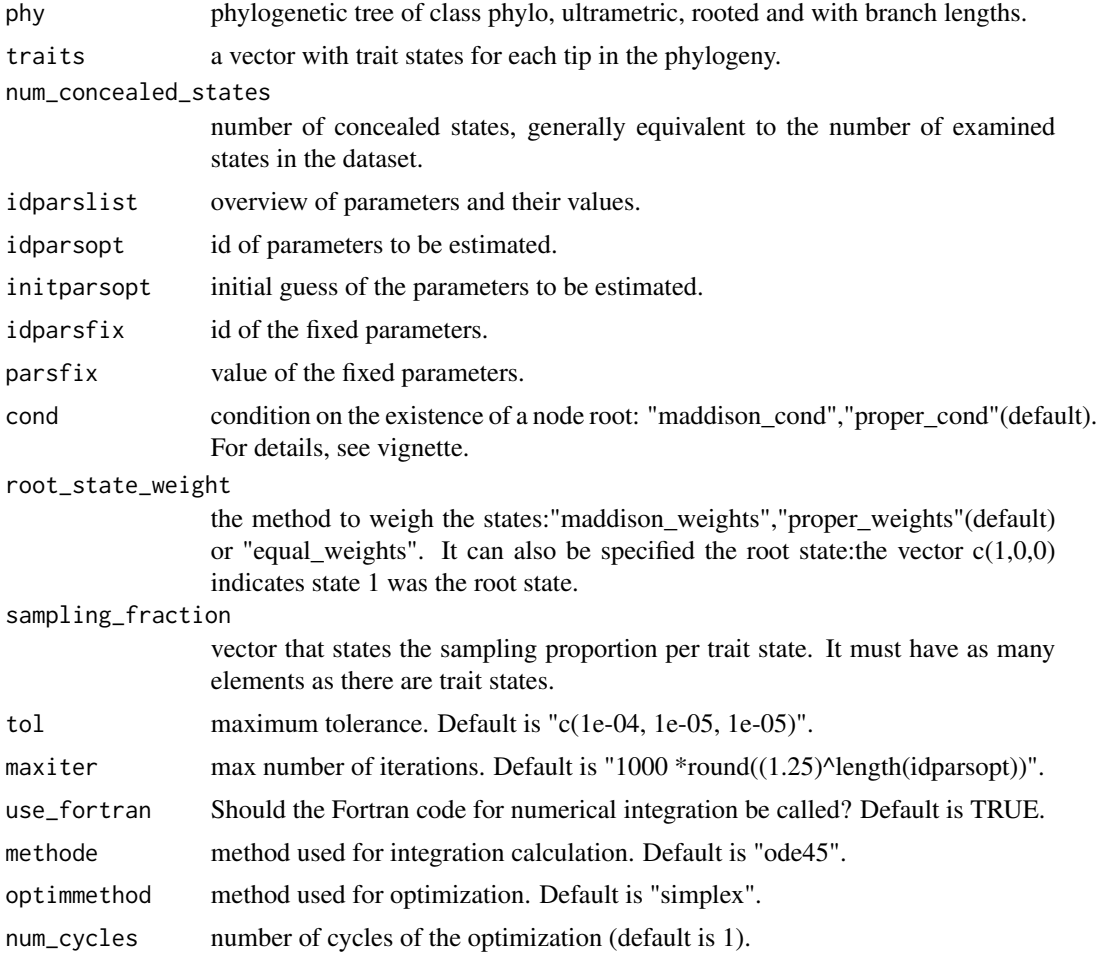

#### cla\_secsse\_ml 7

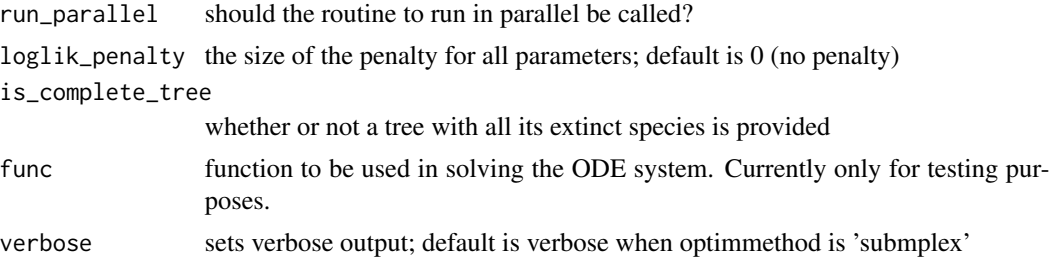

#### Value

Parameter estimated and maximum likelihood

#### Note

To run in parallel it is needed to load the following libraries when windows: apTreeshape, doparallel and foreach. When unix, it requires: apTreeshape, doparallel, foreach and doMC

```
# Example of how to set the arguments for a ML search.
library(secsse)
library(DDD)
set.seed(13)
# Check the vignette for a better working exercise.
# lambdas for 0A and 1A and 2A are the same but need to be estimated (CTD model, see Syst Biol
# paper)
# mus are fixed to zero,
# the transition rates are constrained to be equal and fixed 0.01
phylotree <- ape::rcoal(31, tip.label = 1:31)
traits <- sample(c(0,1,2), ape::Ntip(phylotree),replace=TRUE) #get some traits
num_concealed_states <- 3
idparslist <- cla_id_paramPos(traits,num_concealed_states)
idparslist$lambdas[1,] <- c(1,1,1,2,2,2,3,3,3)
idparslist[[2]][] <- 4
masterBlock \leq matrix(5,ncol = 3,nrow = 3,byrow = TRUE)
diag(masterBlock) <- NA
diff.conceal <- FALSE
idparslist[[3]] <- q_doubletrans(traits,masterBlock,diff.conceal)
startingpoint <- bd_ML(brts = ape::branching.times(phylotree))
intGuessLamba <- startingpoint$lambda0
intGuessMu <- startingpoint$mu0
idparsopt \leq c(1,2,3)
initparsopt <- c(rep(intGuessLamba,3))
idparsfix \leq c(0, 4, 5)parsfix <- c(0,0,0.01)
tol <- c(1e-04, 1e-05, 1e-07)
maxiter <- 1000 * round((1.25) ^ length(idparsopt))
use_fortran <- FALSE
methode <- "ode45"
optimmethod <- "simplex"
run_parallel <- FALSE
```

```
cond <- "proper_cond"
root_state_weight <- "proper_weights"
sampling_fraction <- c(1,1,1)
#model <- cla_secsse_ml(
# phylotree,
# traits,
# num_concealed_states,
# idparslist,
# idparsopt,
# initparsopt,
# idparsfix,
# parsfix,
# cond,
# root_state_weight,
# sampling_fraction,
# tol,
# maxiter,
# use_fortran,
# methode,
# optimmethod,
# num_cycles = 1,
# run_parallel)
# [1] -90.97626
```

```
cla_secsse_ml_func_def_pars
```
*Maximum likehood estimation for (SecSSE) with parameter as complex functions. Cladogenetic version*

#### Description

Maximum likehood estimation under cla Several examined and concealed States-dependent Speciation and Extinction (SecSSE) where some paramaters are functions of other parameters and/or factors. Offers the option of cladogenesis

#### Usage

```
cla_secsse_ml_func_def_pars(
  phy,
  traits,
  num_concealed_states,
  idparslist,
  idparsopt,
  initparsopt,
  idfactorsopt,
  initfactors,
  idparsfix,
  parsfix,
  idparsfuncdefpar,
```
<span id="page-7-0"></span>

```
functions_defining_params,
 cond = "proper_cond",
 root_state_weight = "proper_weights",
  sampling_fraction,
 tol = c(1e-04, 1e-05, 1e-07),
 maxiter = 1000 * round((1.25)^{\text{length}}(idparsept)),use_fortran = TRUE,
 methode = "ode45",optimmethod = "simplex",
 num_cycles = 1,
 run_parallel = FALSE,
 loglik\_penalty = 0,is_complete_tree = FALSE,
 func = "cla_secsse_runmod",
 verbose = (optimmethod == "subplex")
\mathcal{L}
```
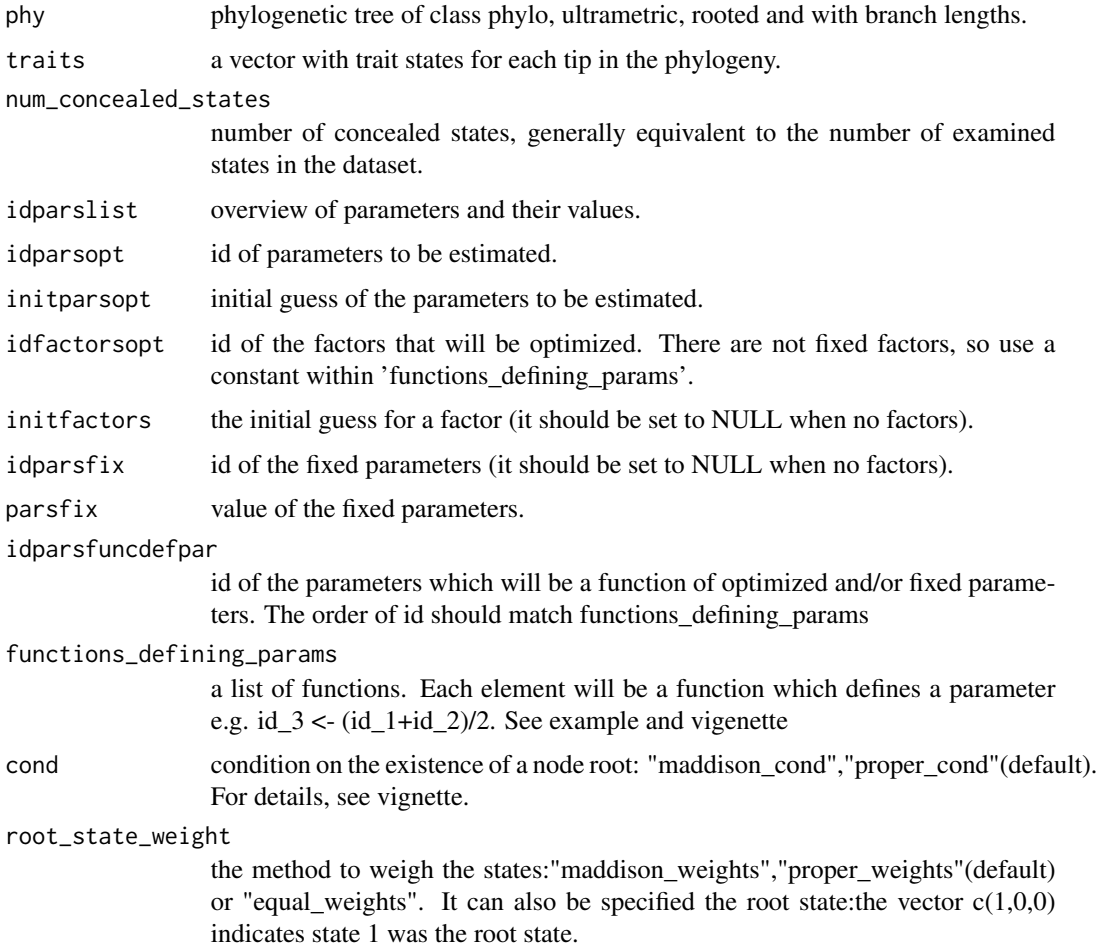

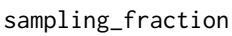

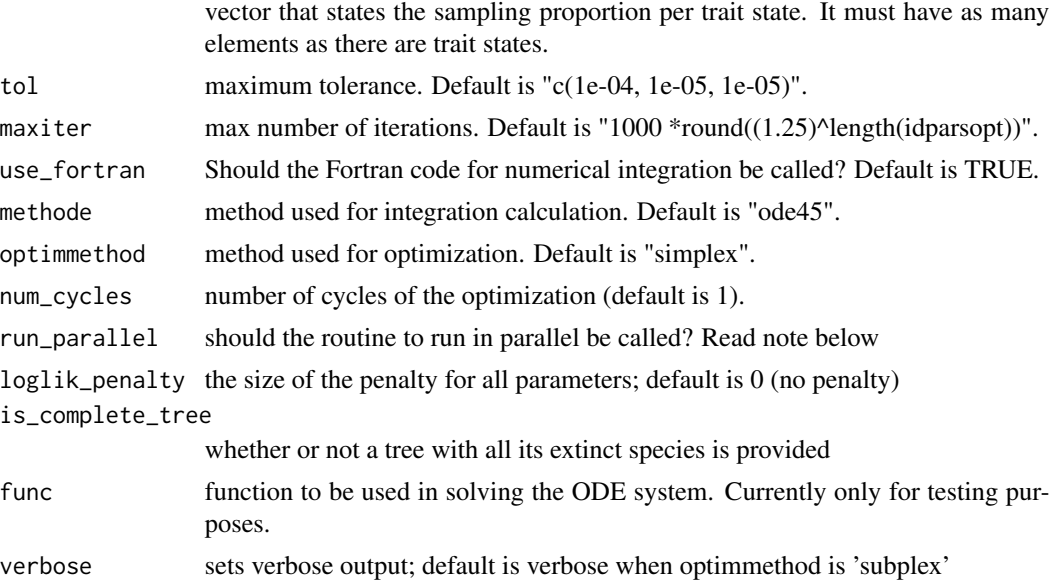

Parameter estimated and maximum likelihood

#### Note

To run in parallel the following libraries must be loaded under windows: apTreeshape, doparallel and foreach. Under unix/linux, apTreeshape, doparallel, foreach and doMC must be loaded.

```
# Example of how to set the arguments for a ML search.
rm(list=ls(all=TRUE))
library(secsse)
library(DDD)
set.seed(16)
phylotree <- ape::rbdtree(0.07,0.001,Tmax=50)
startingpoint <- bd_ML(brts = ape::branching.times(phylotree))
intGuessLamba <- startingpoint$lambda0
intGuessMu <- startingpoint$mu0
traits <- sample(c(0,1,2), ape::Ntip(phylotree),replace=TRUE) #get some traits
num_concealed_states <- 3
idparslist <- cla_id_paramPos(traits,num_concealed_states)
idparslist$lambdas[1,] <- c(1,2,3,1,2,3,1,2,3)
idparslist[[2]][] <- 4
masterBlock \leq matrix(c(5,6,5,6,5,6,5,6,5),ncol=3,nrow=3,byrow=TRUE)
diag(masterBlock) <- NA
diff.conceal <- FALSE
idparslist[[3]] <- q_doubletrans(traits,masterBlock,diff.conceal)
idparsfuncdefpar \leq c(3,5,6)idparsopt \leq c(1,2)
```
#### <span id="page-10-0"></span>event\_times 11

```
idparsfix \leq c(0,4)initparsopt <- c(rep(intGuessLamba,2))
parsfix \leq c(0,0)idfactorsopt <- 1
initfactors <- 4
# functions_defining_params is a list of functions. Each function has no arguments and to refer
# to parameters ids should be indicated as "par_" i.e. par_3 refers to parameter 3. When a
# function is defined, be sure that all the parameters involved are either estimated, fixed or
# defined by previous functions (i.e, a function that defines parameter in
# 'functions_defining_params'). The user is responsible for this. In this example, par_3
# (i.e., parameter 3) is needed to calculate par_6. This is correct because par_3 is defined
# in the first function of 'functions_defining_params'. Notice that factor_1 indicates a value
# that will be estimated to satisfy the equation. The same factor can be shared to define
# several parameters.
functions_defining_params <- list()
functions_defining_params[[1]] <- function(){
par_3 <- par_1 + par_2
}
functions_defining_params[[2]] <- function(){
par_5 < - par_1 * factor_1}
functions_defining_params[[3]] <- function(){
par_6 <- par_3 * factor_1
}
tol = c(1e-04, 1e-05, 1e-07)
maxiter = 1000 * round((1.25)^{\text{length}(idparsept)})use_fortran = TRUE
methode = "ode45"
optimmethod = "simplex"
run_parallel = FALSE
cond <- "proper_cond"
root_state_weight <- "proper_weights"
sampling_fraction \leq c(1,1,1)#model <- cla_secsse_ml_func_def_pars(phylotree, traits, num_concealed_states, idparslist,
# idparsopt, initparsopt, idfactorsopt, initfactors,
# idparsfix, parsfix, idparsfuncdefpar,
# functions_defining_params, cond, root_state_weight,
# sampling_fraction, tol, maxiter, use_fortran,
# methode, optimmethod, num_cycles = 1,run_parallel)
# ML -136.5796
```
event\_times *Event times of a (possibly non-ultrametric) phylogenetic tree*

#### **Description**

Times at which speciation or extinction occurs

#### <span id="page-11-0"></span>Usage

event\_times(phy)

#### Arguments

phy phylogenetic tree of class phylo, without polytomies, rooted and with branch lengths. Need not be ultrametric.

#### Value

times at which speciation or extinction happens.

#### Note

This script has been modified from BAMMtools' internal function NU.branching.times

example\_phy\_GeoSSE *A phylogeny with traits at the tips*

#### Description

An example phylogeny for testing purposes

#### Usage

phy

#### Format

A phylogeny as created by GeoSSE (diversitree)

id\_paramPos *Parameter structure setting*

#### Description

It sets the parameters (speciation, extinction and transition) ids. Needed for ML calculation (secsse\_ml)

#### Usage

id\_paramPos(traits, num\_concealed\_states)

#### <span id="page-12-0"></span>phylo\_Vign 13

#### Arguments

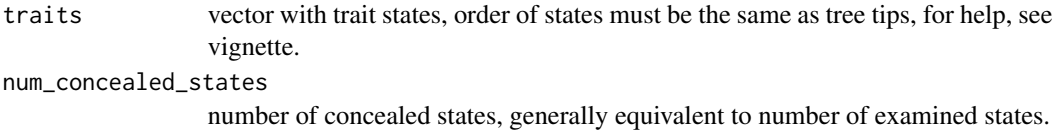

#### Value

A list that includes the ids of the parameters for ML analysis.

#### Examples

```
traits \leq sample(c(0,1,2), 45, replace = TRUE) #get some traits
num_concealed_states <- 3
param_posit <- id_paramPos(traits,num_concealed_states)
```
phylo\_Vign *A phylogenetic reconstuction to run the vignette*

#### Description

An example phylogeny in the right format for secsse

#### Format

Phylogenetic tree in format nexus, rooted, including branch lengths

prepare\_full\_lambdas *Prepares the entire set of lambda matrices for cla\_secsse.*

#### Description

It provides the set of matrices containing all the speciation rates

#### Usage

```
prepare_full_lambdas(traits, num_concealed_states, lambd_and_modeSpe)
```
#### Arguments

traits vector with trait states, order of states must be the same as tree tips, for help, see vignette.

num\_concealed\_states

number of concealed states, generally equivalent to number of examined states. lambd\_and\_modeSpe

a matrix with the 4 models of speciation possible.

<span id="page-13-0"></span>A list of lambdas, its length would be the same as the number of trait states \* num\_concealed\_states..

q\_doubletrans *Basic Qmatrix*

#### Description

Sets a Q matrix where double transitions are not allowed

#### Usage

```
q_doubletrans(traits, masterBlock, diff.conceal)
```
#### Arguments

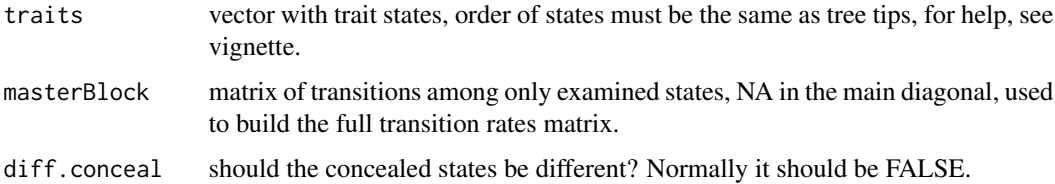

#### Value

Q matrix that includes both examined and concealed states, it should be declared as the third element of idparslist.

```
traits \leq sample(c(0,1,2), 45, replace = TRUE) #get some traits
masterBlock <- matrix(99, ncol = 3, nrow = 3, byrow = TRUE) #For a three-state trait
diag(masterBlock) <- NA
masterBlock[1,2] <- 6
masterBlock[1,3] <- 7
masterBlock[2,1] <- 8
masterBlock[2,3] <- 9
masterBlock[3,1] <- 10
masterBlock[3,2] <- 11
myQ <- q_doubletrans(traits,masterBlock,diff.conceal = FALSE)
# now, it can replace the Q matrix from id_paramPos
num_concealed_states <- 3
param_posit <- id_paramPos(traits,num_concealed_states)
param_posit[[3]] <- myQ
```
<span id="page-14-0"></span>

#### Description

Logikelihood calculation for the SecSSE model given a set of parameters and data

#### Usage

```
secsse_loglik(
 parameter,
 phy,
  traits,
 num_concealed_states,
 use_fortran = TRUE,
 methode = "ode45",
 cond = "proper_cond",
  root_state_weight = "proper_weights",
  sampling_fraction,
  run_parallel = FALSE,
  setting_calculation = NULL,
  setting_parallel = NULL,
  see_ancestral_states = FALSE,
 loglik\_penalty = 0,is_complete_tree = FALSE,
 func = ifelse(is_complete_tree, "secsse_runmod_ct", ifelse(use_fortran == FALSE,
    secsse_loglik_rhs, "secsse_runmod2")),
 reltol = 1e-12,abstol = 1e-16)
```
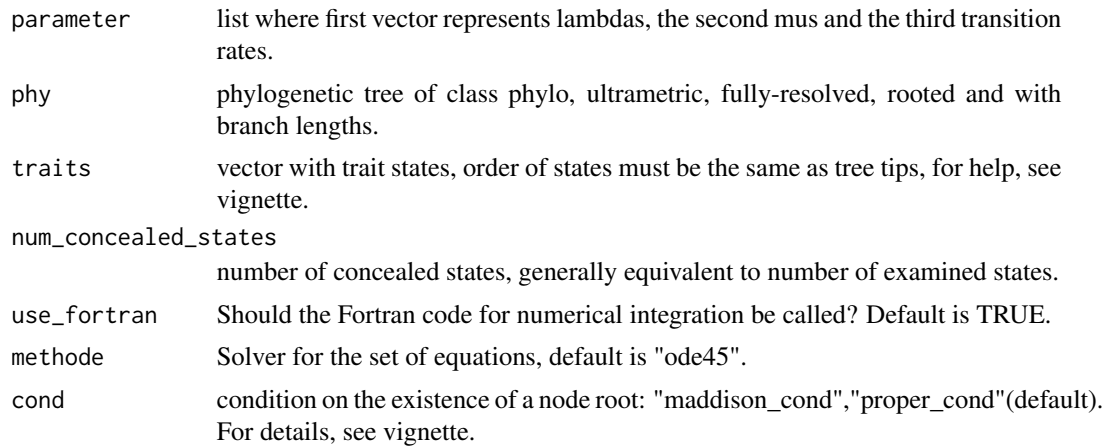

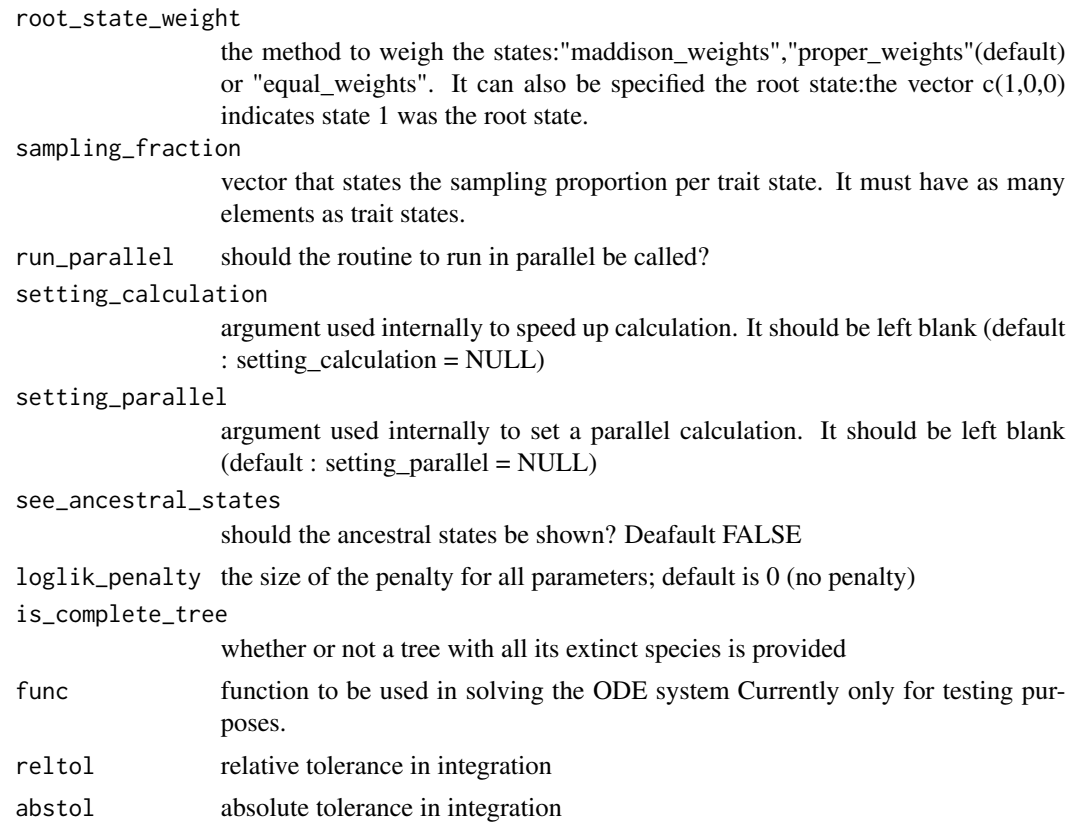

The loglikelihood of the data given the parameters

#### Note

To run in parallel it is needed to load the following libraries when windows: apTreeshape, doparallel and foreach. When unix, it requires: apTreeshape, doparallel, foreach and doMC

```
rm(list = ls(all = TRUE))library(secsse)
library(DDD)
library(deSolve)
library(apTreeshape)
library(foreach)
set.seed(13)
phylotree <- ape::rcoal(31, tip.label = 1:31)
traits <- sample(c(0,1,2),ape::Ntip(phylotree),replace = TRUE)
num_concealed_states <- 2
use_fortran <- TRUE
cond <- "proper_cond"
methode <- "ode45"
```
#### <span id="page-16-0"></span>secsse\_ml 17

```
root_state_weight <- "proper_weights"
sampling_fraction \leq c(1,1,1)run_parallel <- FALSE
drill <- id_paramPos(traits,num_concealed_states)
drill[[1]][] <- c(0.12,0.01,0.2,0.21,0.31,0.23)
drill[[2]][] <- 0
drill[[3]][,] <- 0.1
diag(drill[[3]]) <- NA
secsse_loglik(parameter = drill,phylotree,traits,num_concealed_states,
 use_fortran,methode,cond,root_state_weight,sampling_fraction,see_ancestral_states = FALSE)
```
#[1] -113.1018

secsse\_ml *Maximum likehood estimation for (SecSSE)*

#### **Description**

Maximum likehood estimation under Several examined and concealed States-dependent Speciation and Extinction (SecSSE)

#### Usage

```
secsse_ml(
 phy,
  traits,
  num_concealed_states,
  idparslist,
  idparsopt,
  initparsopt,
  idparsfix,
  parsfix,
  cond = "proper_cond",
  root_state_weight = "proper_weights",
  sampling_fraction,
  tol = c(1e-04, 1e-05, 1e-07),
  maxiter = 1000 * \text{round}((1.25)^{\text{length}}(\text{idparse})),use_fortran = TRUE,
  methode = "ode45",optimmethod = "simplex",
  num_cycles = 1,
  run_parallel = FALSE,
  loglik\_penalty = 0,
  is_complete_tree = FALSE,
 func = ifelse(is_complete_tree, "secsse_runmod_ct", ifelse(use_fortran == FALSE,
    secsse_loglik_rhs, "secsse_runmod2")),
  verbose = (optimmethod == "subplex")
)
```
#### Arguments

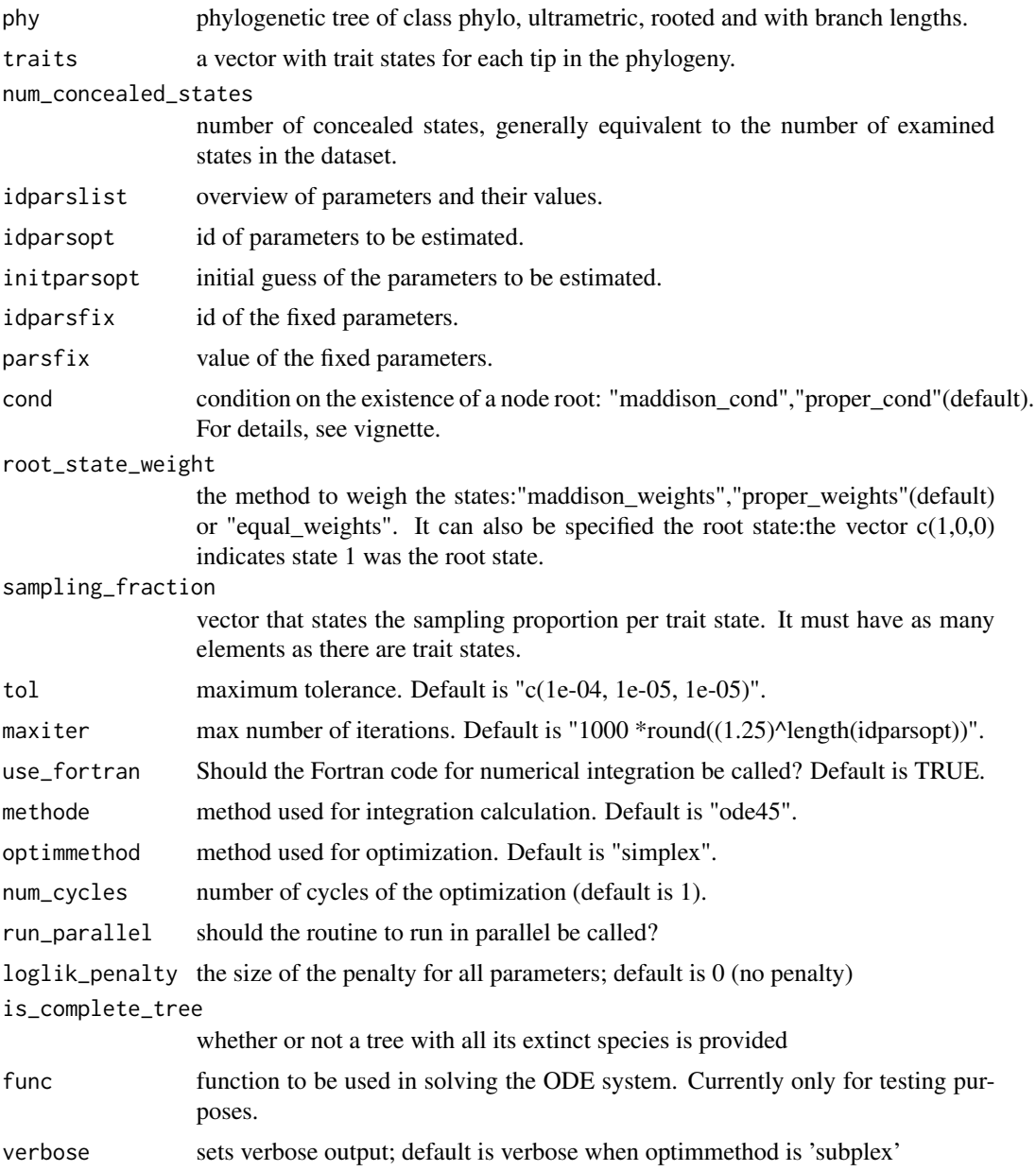

# Value

Parameter estimated and maximum likelihood

#### Note

To run in parallel it is needed to load the following libraries when windows: apTreeshape, doparallel and foreach. When unix, it requires: apTreeshape, doparallel, foreach and doMC

#### secsse\_ml 19

```
# Example of how to set the arguments for a ML search.
library(secsse)
library(DDD)
set.seed(13)
# Check the vignette for a better working exercise.
# lambdas for 0A and 1A and 2A are the same but need to be estimated
# mus are fixed to
# the transition rates are constrained to be equal and fixed 0.01
phylotree <- ape::rcoal(31, tip.label = 1:31)
traits <- sample(c(0,1,2), ape::Ntip(phylotree),replace=TRUE) #get some traits
num_concealed_states<-3
idparslist <- id_paramPos(traits, num_concealed_states)
idparslist[[1]][c(1,4,7)] <- 1
idparslist[[1]][c(2,5,8)] <- 2
idparslist[[1]][c(3,6,9)] <- 3
idparslist[[2]][]<-4
masterBlock \leq matrix(5, ncol = 3, nrow = 3, byrow = TRUE)
diag(masterBlock) <- NA
diff.conceal <- FALSE
idparslist[[3]] <- q_doubletrans(traits,masterBlock,diff.conceal)
startingpoint <- bd_ML(brts = ape::branching.times(phylotree))
intGuessLamba <- startingpoint$lambda0
intGuessMu <- startingpoint$mu0
idparsopt \leq c(1,2,3,5)
initparsopt <- c(rep(intGuessLamba,3),rep((intGuessLamba/5),1))
idparsfix \leq c(0,4)parsfix \leq -c(0,0)tol <- c(1e-04, 1e-05, 1e-07)
maxiter <- 1000 * round((1.25)^length(idparsopt))
use_fortran <- TRUE
methode <- "ode45"
optimmethod <- "simplex"
run_parallel <- FALSE
cond <- "proper_cond"
root_state_weight <- "proper_weights"
sampling_fraction \leq c(1,1,1)#model<-secsse_ml(
#phylotree,
#traits,
#num_concealed_states,
#idparslist,
#idparsopt,
#initparsopt,
#idparsfix,
#parsfix,
#cond,
#root_state_weight,
#sampling_fraction,
#tol,
#maxiter,
#use_fortran,
```

```
#methode,
#optimmethod,
#num_cycles = 1,
#run_parallel
#)
# $ML
# [1] -16.43162
```
secsse\_ml\_func\_def\_pars

*Maximum likehood estimation for (SecSSE) with parameter as complex functions.*

#### Description

Maximum likehood estimation under Several examined and concealed States-dependent Speciation and Extinction (SecSSE) where some paramaters are functions of other parameters and/or factors.

#### Usage

```
secsse_ml_func_def_pars(
 phy,
  traits,
  num_concealed_states,
  idparslist,
  idparsopt,
  initparsopt,
  idfactorsopt,
  initfactors,
  idparsfix,
  parsfix,
  idparsfuncdefpar,
  functions_defining_params,
  cond = "proper_cond",
  root_state_weight = "proper_weights",
  sampling_fraction,
  tol = c(1e-04, 1e-05, 1e-07),
  maxiter = 1000 * \text{round}((1.25)^{\text{length}}(idparsept)),use_fortran = TRUE,
  methode = "ode45",optimmethod = "simplex",
  num_cycles = 1,
  run_parallel = FALSE,
  loglik\_penalty = 0,
  is_complete_tree = FALSE,
 func = ifelse(is_complete_tree, "secsse_runmod_ct", ifelse(use_fortran == FALSE,
    secsse_loglik_rhs, "secsse_runmod2"))
)
```
<span id="page-19-0"></span>

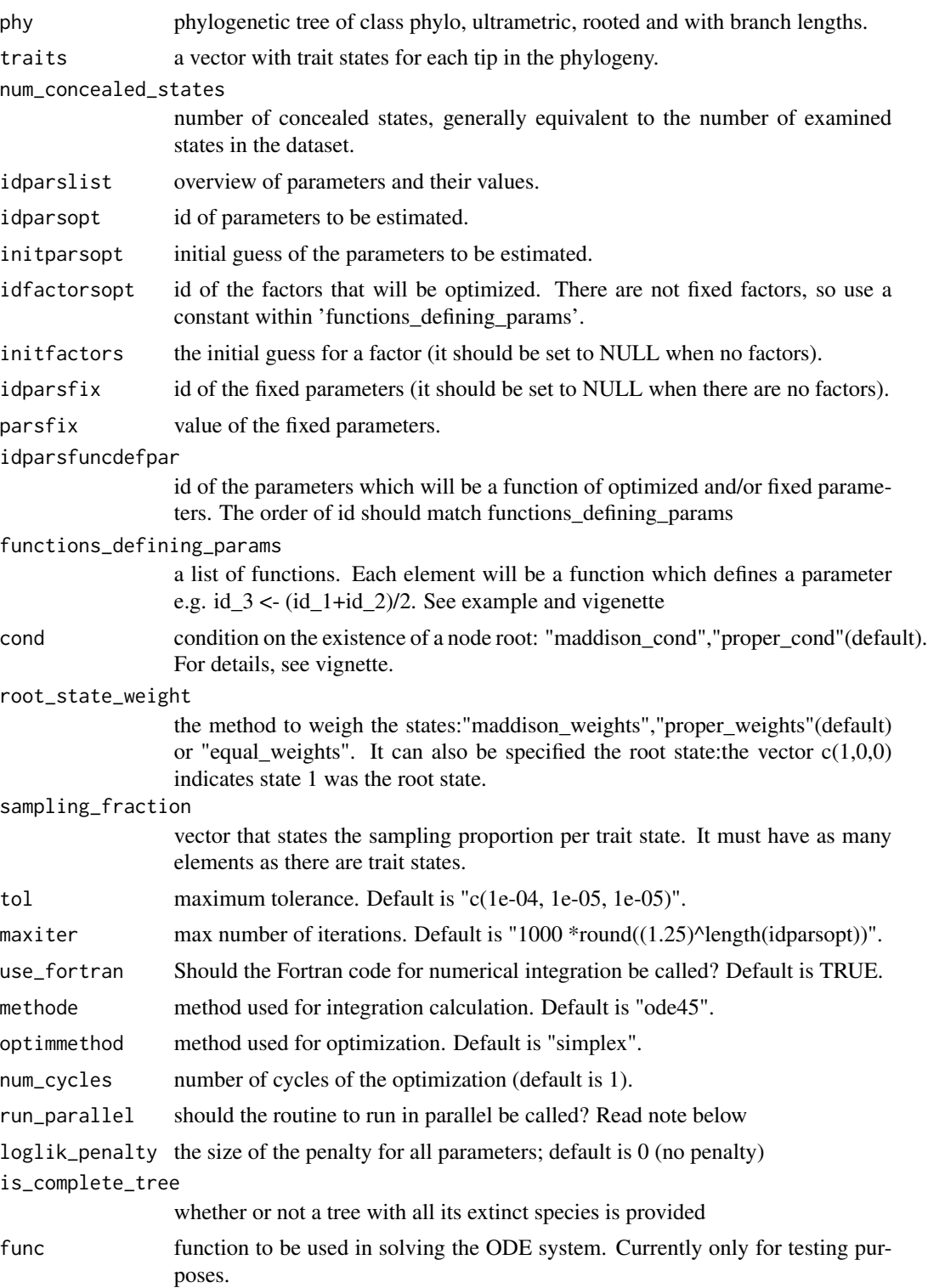

Parameter estimated and maximum likelihood

#### **Note**

To run in parallel it is needed to load the following libraries when windows: apTreeshape, doparallel and foreach. When unix, it requires: apTreeshape, doparallel, foreach and doMC

```
# Example of how to set the arguments for a ML search.
rm(list=ls(all=TRUE))
library(secsse)
library(DDD)
set.seed(16)
phylotree <- ape::rbdtree(0.07,0.001,Tmax=50)
startingpoint<-bd_ML(brts = ape::branching.times(phylotree))
intGuessLamba <- startingpoint$lambda0
intGuessMu <- startingpoint$mu0
traits <- sample(c(0,1,2), ape::Ntip(phylotree),replace=TRUE) #get some traits
num_concealed_states<-3
idparslist<-id_paramPos(traits, num_concealed_states)
idparslist[[1]][c(1,4,7)] <- 1
idparslist[[1]][c(2,5,8)] <- 2
idparslist[[1]][c(3,6,9)] <- 3
idparslist[[2]][] <- 4
masterBlock \leq matrix(c(5,6,5,6,5,6,5,6,5),ncol = 3,nrow = 3,byrow = TRUE)
diag(masterBlock) <- NA
diff.conceal <- FALSE
idparslist[[3]] <- q_doubletrans(traits,masterBlock,diff.conceal)
idparsfuncdefpar <-c(3,5,6)idparsopt \leq c(1,2)
idparsfix \leq c(0,4)initparsopt <- c(rep(intGuessLamba,2))
parsfix \leq c(\emptyset, \emptyset)idfactorsopt <- 1
initfactors <- 4
# functions_defining_params is a list of functions. Each function has no arguments and to refer
# to parameters ids should be indicated as "par_" i.e. par_3 refers to parameter 3. When a
# function is defined, be sure that all the parameters involved are either estimated, fixed or
# defined by previous functions (i.e, a function that defines parameter in
# 'functions_defining_params'). The user is responsible for this. In this example, par_3
# (i.e., parameter 3) is needed to calculate par_6. This is correct because par_3 is defined in
# the first function of 'functions_defining_params'. Notice that factor_1 indicates a value
# that will be estimated to satisfy the equation. The same factor can be shared to define
# several parameters.
functions_defining_params <- list()
functions_defining_params[[1]] <- function(){
par_3 < - par_1 + par_2}
functions_defining_params[[2]] <- function(){
par_5 <- par_1 * factor_1
```
#### <span id="page-22-0"></span>sortingtraits 23

```
}
functions_defining_params[[3]] <- function(){
par_6 \leftarrow par_3 * factor_1}
tol = c(1e-04, 1e-05, 1e-07)
maxiter = 1000 * round((1.25)^{\text{length}}(idparsept))use_fortran = TRUE
methode = "ode45"
optimmethod = "simplex"
run_parallel = FALSE
cond<-"proper_cond"
root_state_weight <- "proper_weights"
sampling_fraction <- c(1,1,1)
#model <- secsse_ml_func_def_pars(phylotree, traits, num_concealed_states, idparslist, idparsopt,
# initparsopt, idfactorsopt, initfactors, idparsfix, parsfix,
# idparsfuncdefpar, functions_defining_params, cond,
# root_state_weight, sampling_fraction, tol, maxiter, use_fortran,
                             methode, optimmethod, num_cycles = 1, run_parallel)
```
# ML -136.5796

sortingtraits *Data checking and trait sorting*

#### Description

In preparation for likelihood calculation, it orders trait data according the tree tips

#### Usage

```
sortingtraits(traitinfo, phy)
```
#### Arguments

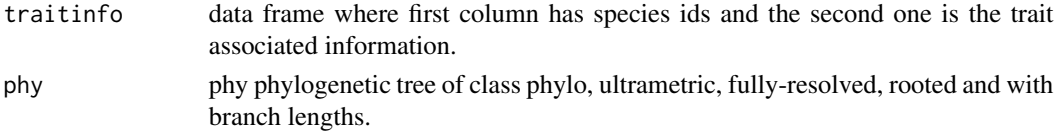

#### Value

Vector of traits

```
# Some data we have prepared
data(traitinfo)
data("phylo_Vign")
traits <- sortingtraits(traitinfo,phylo_Vign)
```
<span id="page-23-0"></span>

### Description

An example of trait information in the right format for secsse

#### Format

A data frame where each species has a trait state associated

# <span id="page-24-0"></span>Index

∗ datasets example\_phy\_GeoSSE, [12](#page-11-0) cla\_id\_paramPos, [2](#page-1-0) cla\_secsse\_loglik, [3](#page-2-0) cla\_secsse\_ml, [5](#page-4-0) cla\_secsse\_ml\_func\_def\_pars, [8](#page-7-0) event\_times, [11](#page-10-0) example\_phy\_GeoSSE, [12](#page-11-0) id\_paramPos, [12](#page-11-0) phy *(*example\_phy\_GeoSSE*)*, [12](#page-11-0) phylo\_Vign, [13](#page-12-0) prepare\_full\_lambdas, [13](#page-12-0) q\_doubletrans, [14](#page-13-0) secsse\_loglik, [15](#page-14-0) secsse\_ml, [17](#page-16-0) secsse\_ml\_func\_def\_pars, [20](#page-19-0) sortingtraits, [23](#page-22-0)

traitinfo, [24](#page-23-0)